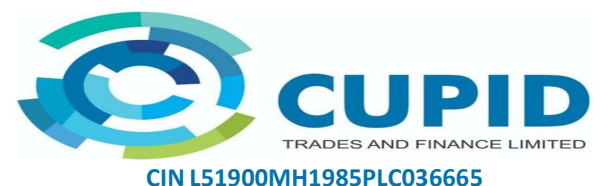

Registered office: Block No.2, Parekh Nagar, Nr. BMC Hospital, S V Road, Kandivali west, Mumbai 400067 Corporate office: Stride Hospitals Building 4th Floor MIG 15-218 KPHB Main Road Kukatpally Hyderabad 500072 Email Id: infosec@cupidtrades.com Website: www.cupidtrades.com M: 8008555251

To, Date-26-06-2024 Department of Corporate Services, BSE Limited P J Towers, Dalal Street, Mumbai 400 001

## SCRIP CODE: 512361 ISIN: INE108G01010

## Sub: Disclosure of voting results of the Extra-ordinary General Meeting (EGM) of the Company held on June 25, 2024

Dear Sir/ Madam,

At the Extra-ordinary General Meeting (EGM) of the Company held on June 25,2024 at 12:00 Noon at Kilachand, Conference Room, 2nd Floor, Indian Merchant Chambers Building, Opposite Churchgate Railway Station, Mumbai-400020, all the items of business contained in the Notice of the EGM dated June 03, 2024 were transacted and approved by the shareholders with requisite majority.

The details of the combined voting results (i.e. the results of remote e-voting together with that of the Poll conducted at the EGM) in the format prescribed under Regulation 44(3) of the SEBI (Listing Obligations and Disclosure Requirements) Regulations, 2015 along with the Scrutinizer's Report are enclosed herewith.

For Cupid Trades and Finance Limited

SRI VENKATA RAJESWARA RAO BIgitally signed by SRI VENKATA SAMAVEDAM

Mr. Sri Venkata Rajeswara Rao Samavedam

Director (DIN: 10347786)

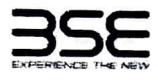

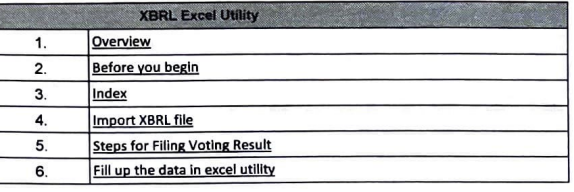

## 1. Overview

a la

Excel utility can be used for creating the XBRL/XML file for effling of Voting Result L filling consists of two processes. Firstly generation of XBRL/XML file and upload of generated XBRL/XML file<br>SE Listing Center Website (www.llsting.bselndla.com) .

## 2. Before you begin

1. The version of Microsoft Excel in your system should be Microsoft Office Excel 2007 and above.

2. The system should have a file compression software to unzip excel utility file.

3. Make sure that you have downloaded the latest Excel Utility from BSE Website to your local system.<br>4. Make sure that you have downloaded the Chrome Browser to view report generated from Excel utility

4. **Make** sure that you have downloaded the Chrome Browser to view report generated from Excel utility

lease enable the Macros (if disabled) as per instructions given in manual, so that all the functionalities of<br>el Utility works fine. Please first go through Enable Macro - Manual attached with zip file.

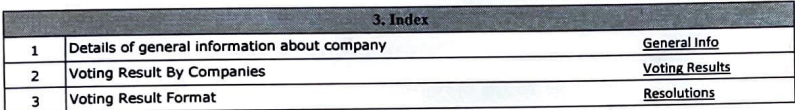

l. Now you can import and **view** previously generated XBRL flies by clicking Import XBRL button on Genenral

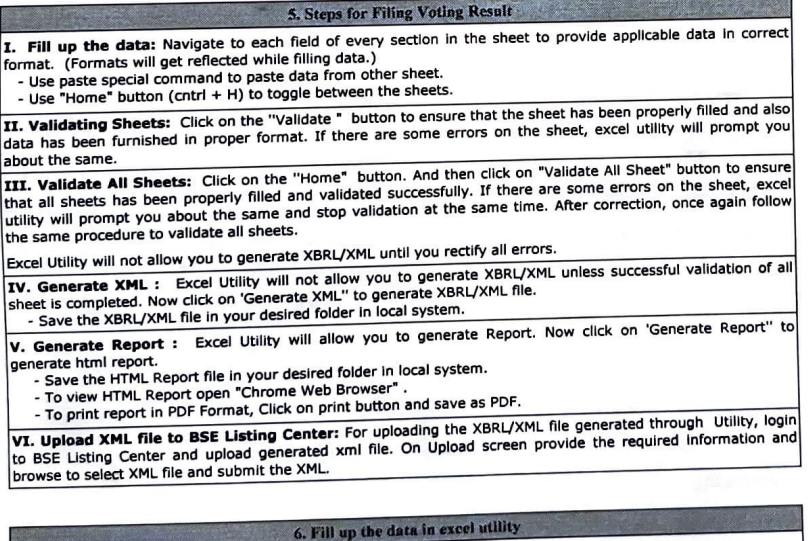

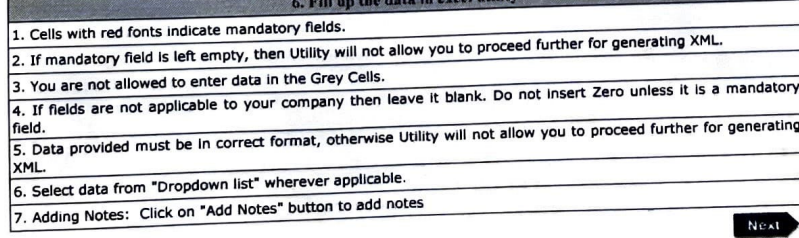

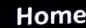

建圆圈

## Import XML

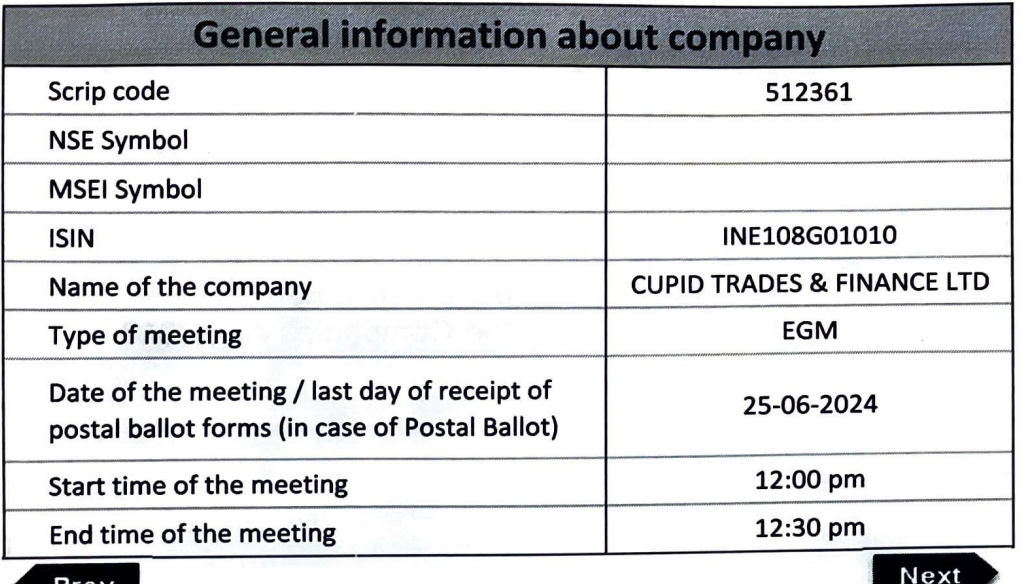

**Prev** 

 $\mu$ 

 $\mathcal{L}$ 

€

Home

<u>a ka</u> katika m

Validate

 $\epsilon$  ,  $\epsilon$ 

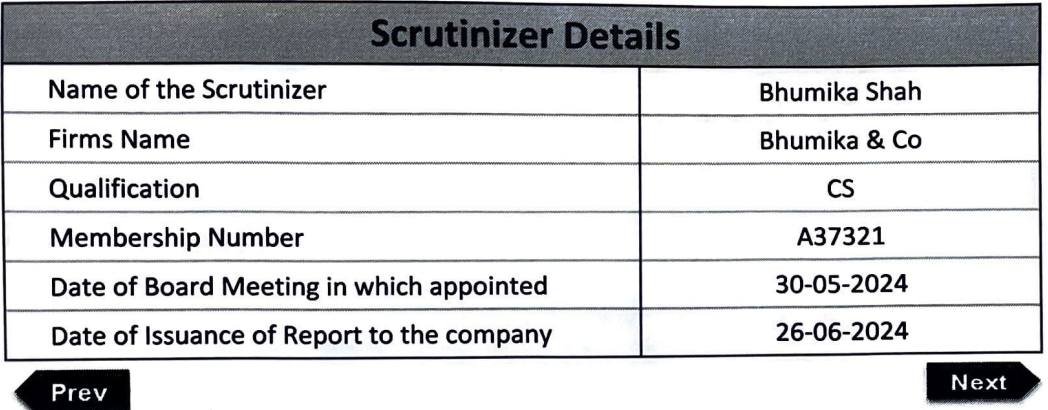

 $\sim$ 

**U.S. (2000)** 

Home Validate

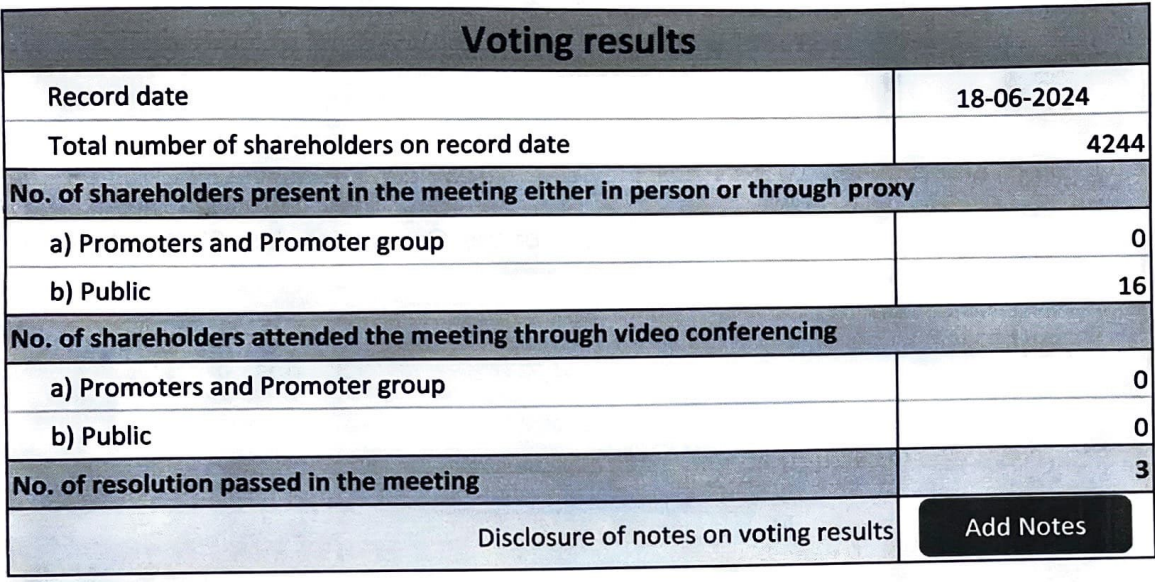

Prev

 $\lambda$ 

L

*) )* 

 $\ddot{\phantom{a}}$ 

 $\bigcirc$ 

 $\mathcal{L}^{\mathcal{L}}$ 

 $\ddot{\phantom{a}}$ 

 $\frac{1}{2}$ 

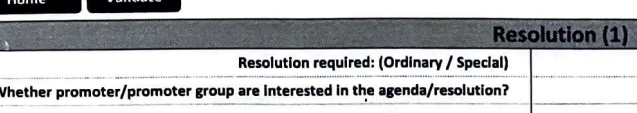

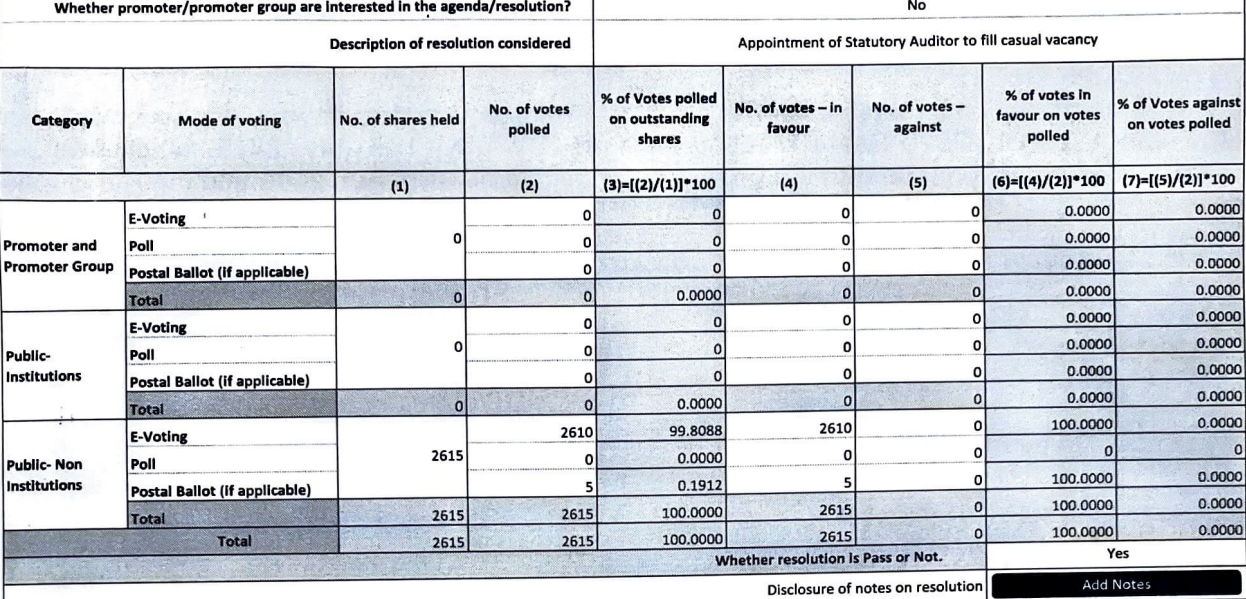

Ordinary

\* this fields are optional

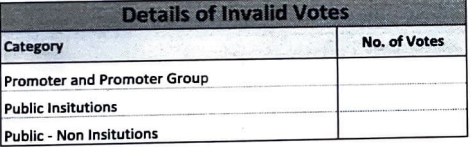

Validate

**ALC** 

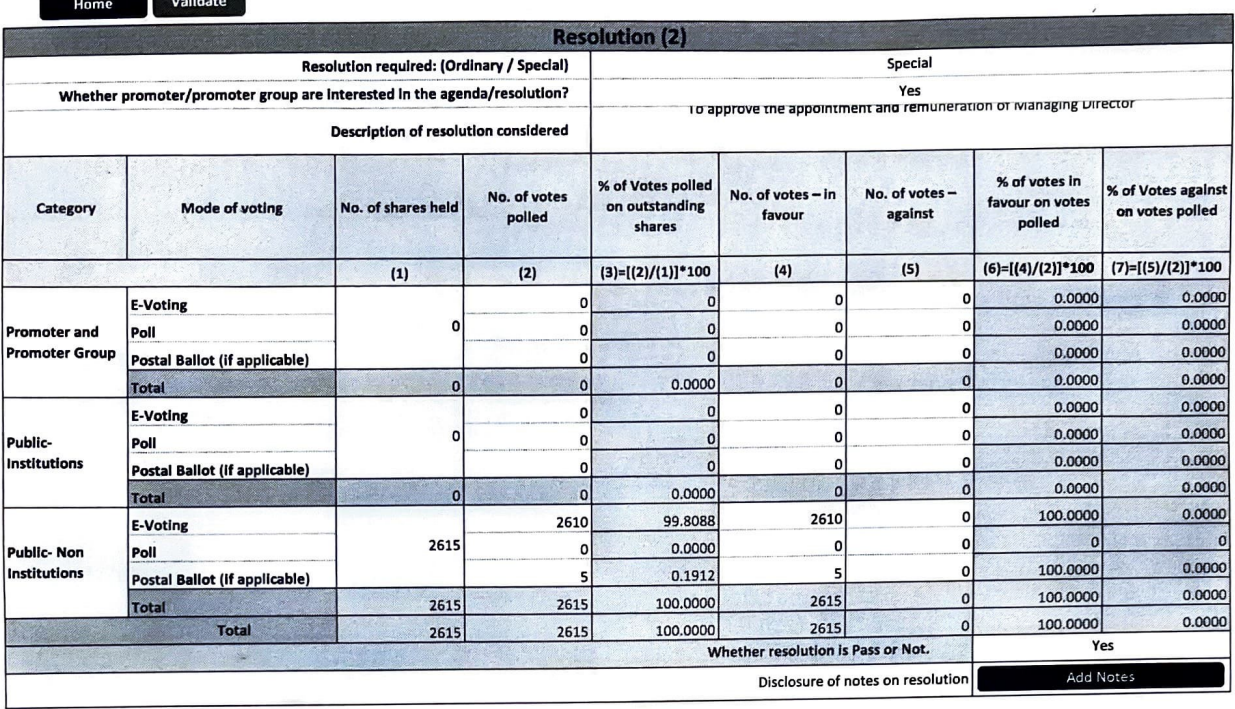

\* this fields are optional

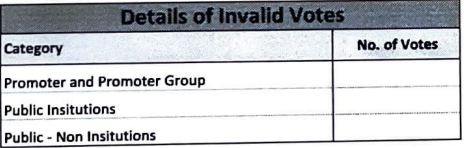

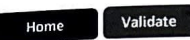

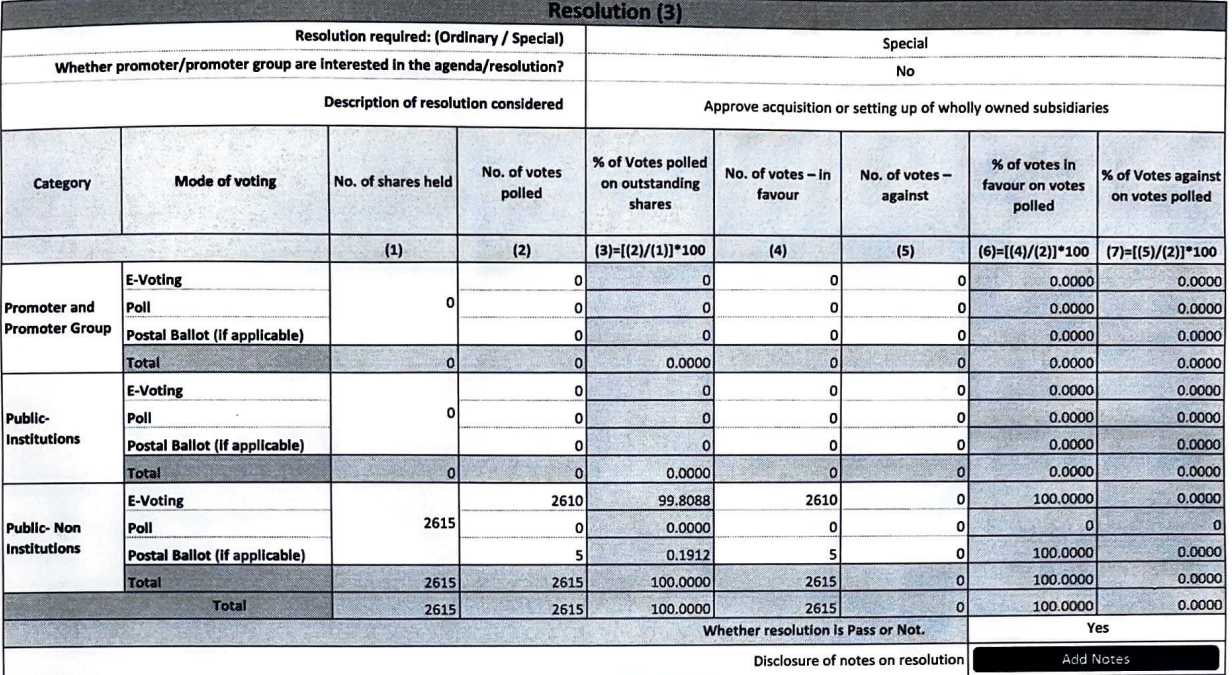

## \* this fields are optional

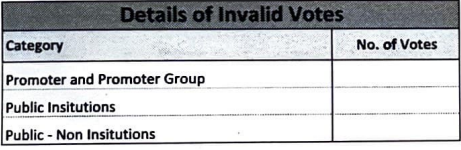

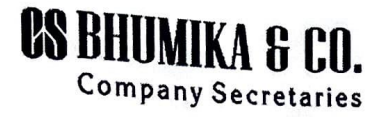

Hospital, Kandivali West S.V Road Email Id: Bhumika.sidhpura@gmail.com Email Id: 8161111.0.81611puraggmail.com<br>Csbhumikaco@gmail.com<br>Mobile No.- 9820030491

KEPORT OF SCRUTINISER<br><sup>9</sup> UISUant to rule cestion 100 and 100 of the General and the 1 **Pursuant to rule section 108 and 109 of the Companies Act, 2013 and rule 21(2) of the Companies (Management and Administration) Rules, 2014]** 

To, The Chairman **CUPID TRADES AND FINANCE LIMITED**  Block No 2, Parekh Nagar, Near BMC Hospital, Kandivali West, s. V. Road Mumbai-400067

**Dear Sir,** 

**Consolidated Scrutinizer's Report on voting results through remote E- voting and polling conducted at the Extra-ordinary General Meeting of the members of the CUPID TRADES AND FINANCE** LIMITED (CIN: LS1900MH1985PLC036665) held at Kilachand, Conference Room, 2nd Floor, Indian Merchant Chambers Building, Opposite Churchgate Railway Station, Mumbai-400020 on Tuesday, 25<sup>th</sup> June, 2024 at 12:00 noon

**Sub.: Passing of the Resolution(s) through remote e-voting and ballot papers pursuant to Sections 108 and 109 of the Companies Act, 2013 read with Rules 20 and 21 of the Companies (Management and Administration) Rules, 2014, as amended.** 

I, Bhumika Shah Proprietor of M/s. Bhumika & Co, Practicing Company Secretary (Mem No. A37321 and C P No. 19635) having office at Block No.2, Parekh Nagar, Near BMC Hospital, Kandivali West, S.V. Road, Mumbai- 400067 appointed as the Scrutinizer by the Board of Directors of Cupid Trades and Finance Limited ('Company') for the purpose of scrutinizing the remote e- voting and Physical Voting by Ballot papers at the Extra Ordinary General Meeting of **CUPID TRADES AND FINANCE LIMITED,** held on Tuesday, 25th June, <sup>2024</sup> at 12:00 Noon at Kilachand, Conference Room, 2nd Floor, Indian Merchant Chambers Building, Opposite Churchgate Railway Station, Mumbai-400020 pursuant to Section 108 of the Companies Act, 2013 read with rule 20 & 21 of the Companies (Management and Administration) Rules 2014 and in accordance with regulation 44 of Securities and Exchange Board of India (Listing Obligation and Disclosure requirements) Regulation, 2015.

The Management of the Company is responsible to ensure Compliance with the requirement of the Companies Act, 2013 and Rules relating to voting through electronic means (i.e. by remote e-voting and voting by poll system at the EGM) for the resolutions contained in the notice of EGM of the Shareholder.

# **OS BHUMIKA 6 CO.**  Company Secretaries

Block No.2, Parekh Nagar, Near BMC<br> **Hospitel,** *Kandivali* West S.V Road<br> **Mumbai 400067**<br>
Email Id: Bhumika.widhpura@gmail.com **Csbb~nilr'()fn Mobile No.- 9820030491** 

Our responsibility as scrutinizer for the voting process of voting through electronic means is restricted to furnish a consolidated scrutinizer's report on the vote cast 'in favour' or 'against' the resolutions, based on the reports generated from the e-voting system provided by Central Depository Services Limited (CDSL), the Agency authorized under the Rules and engaged by the Company to provide e-voting facilities for the voting through electronic means.

We submit our report as under:

- 1. The Company has appointed Central Depository Services Limited (CDSL), as the service provider, for extending the facility for the remote e-voting to the Shareholders of the Company from Saturday,  $22^{nd}$  June, 2024 at 9:00 am and closed on Monday,  $24^{th}$  June, 2024 at 5:00 pm
- 2. The cutoff date considered was 18<sup>th</sup> June, 2024 for the purpose of deciding the entitlements of Members at the remote e- voting and voting at the Meeting.
- 3. The Company Facilitated the members present in the meeting who could not participate in the remote e-voting to cast their votes though the poll process. After the time fixed for the poll by the Chairman, ballot boxes kept for polling were locked in my presence with due identification mark placed by me.
- 4. The locked ballot boxes were subsequently opened in my presence and poll papers were diligently scrutinized. The poll papers were reconciled with records maintained by the Registrar and Transfer Agents of the Company and the authorizations/proxies lodged with the Company.
- 5. The votes were unblocked on 25<sup>th</sup> June, 2024 (after conclusion of the meeting) in the presence of 2 witnesses, namely Ms. Hetvi Shah & Ms. Vaishakhi Joshi, both of them are not in the employment of the Company.
- 6. No poll paper was found invalid.
- 7. The quorum was present.
- 8. The results of voting are as under:

# **Item No. 1 of the Notice (As an Ordinary Resolutipn}**

prolatment of Statutory Auditor to fill casual vacancy

# **OS BHUMIKA G CO.**

Company Secretaries

Biock No.2, Parekh Nagar, Near BMC<br>Hospital, Kandivali West S.V Road Email Id: Bhumika sidhpura@gmail.com  $C$ shhumika $C$ amail com Mobile No.- 9820030491 9324881963

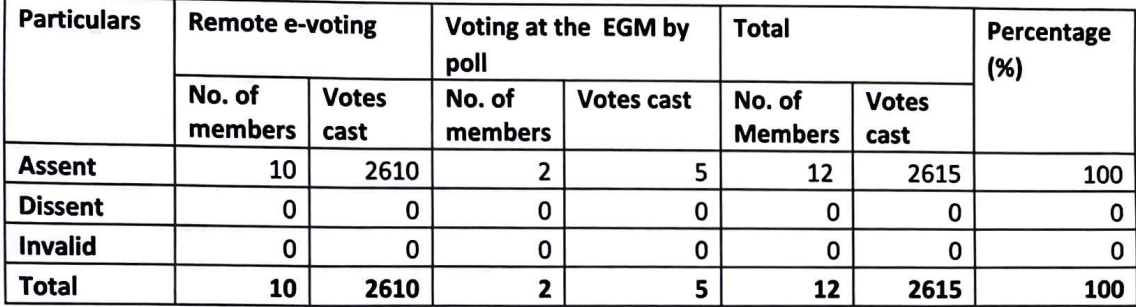

## **Item No.** 2 **of the Notice (As a Special Resolution)**

To approve the appointment and remuneration of Managing Director

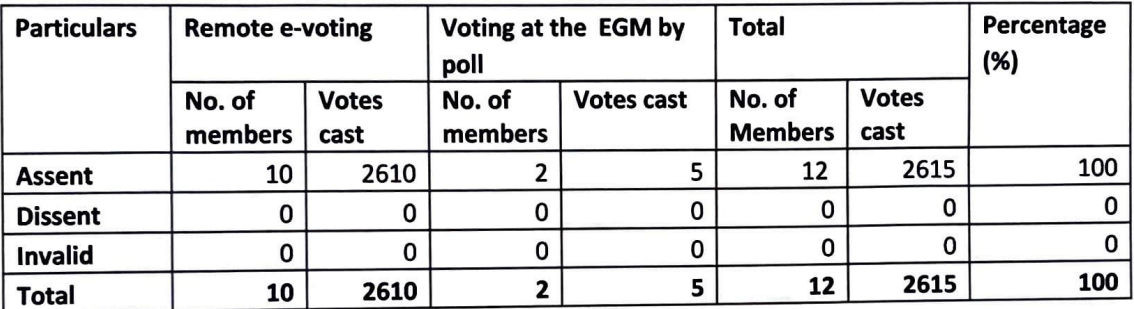

# **Item No. 3 of the Notice (As a Special Resolution)**

Approve acquisition or setting up of wholly owned subsidiaries

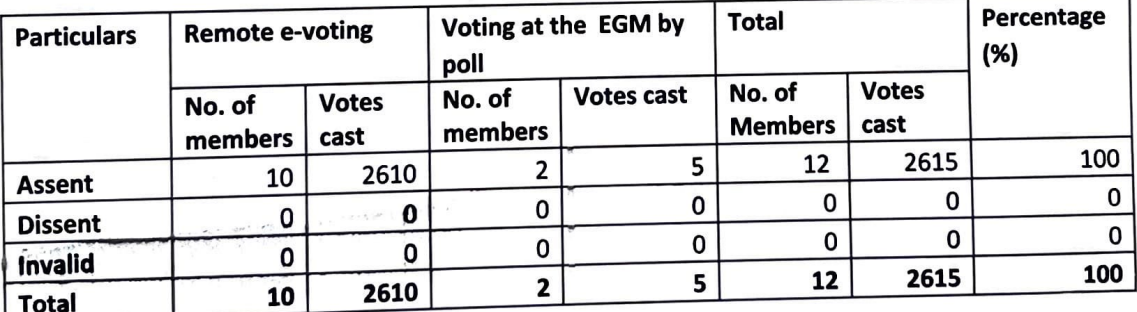

The electronic data and all other relevant records relating to e-voting are under our safe custody and will be handed over to one of the director for preserving safely after the Chairman considers, approves and signs the minutes of the EGM

All the Resolutions 01 - 03 mentioned in the notice of Extra Ordinary General Meeting and voting conducted through e-voting and by way of poll papers at the EGM with the requisite majority are  $\cdot$  deemed to be passed on the date of the Extra Ordinary General Meeting.

The poll papers and other relevant records were sealed and handed over to Directors authorized by the Board for safe keeping.

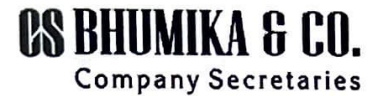

Block No.2, Parekh Nagar, Near BMC<br>Hospital, Kandivali West S.V Road<br>Mumbai 400067<br>Email Id: Bhumika.widhpura@gmail.com Csbhumikaco@gmail.com<br>Mobile No.- 9820030491<br>9324881963

Thanking You Yours faithfully

For Bhumika & Co (Practicing Company Secretary)

BHUMIKA JIGNESH SHAH Digitally signed by BHUMIKA JIGNESH SHAH Date: 2024.06.26 18:35:32 +05'30'

**Bhumika** Shah Proprietor **ACS No.: A37321** CP **No.: 19635**  Peer Review Cert. No.: 1272/2021 **UDIN:** A037321F000622400

REPORTED BY THE THE PERSON SEE AND THE RESEARCH

Countersigned For Cupid Trades and Finance Limited

SRI VENKATA RAJESWARA RAO SAMAVEDAM

Digitally signed by SRI VENKATA RAJESWARA RAO SAMAVEDAM Date: 2024.06.26 18:35:54 +05'30'

**SRI VENKATA RAJESWARA RAO SAMAVEDAM**  Chairman cum CEO (DIN: 10347786)

In presence of witness:

H.A. Shah

Place: **Mumbai**  Date: 26-06-2024

(Hetvi **Shah)** (Vaishakhl Joshi)

 $\sim$  1